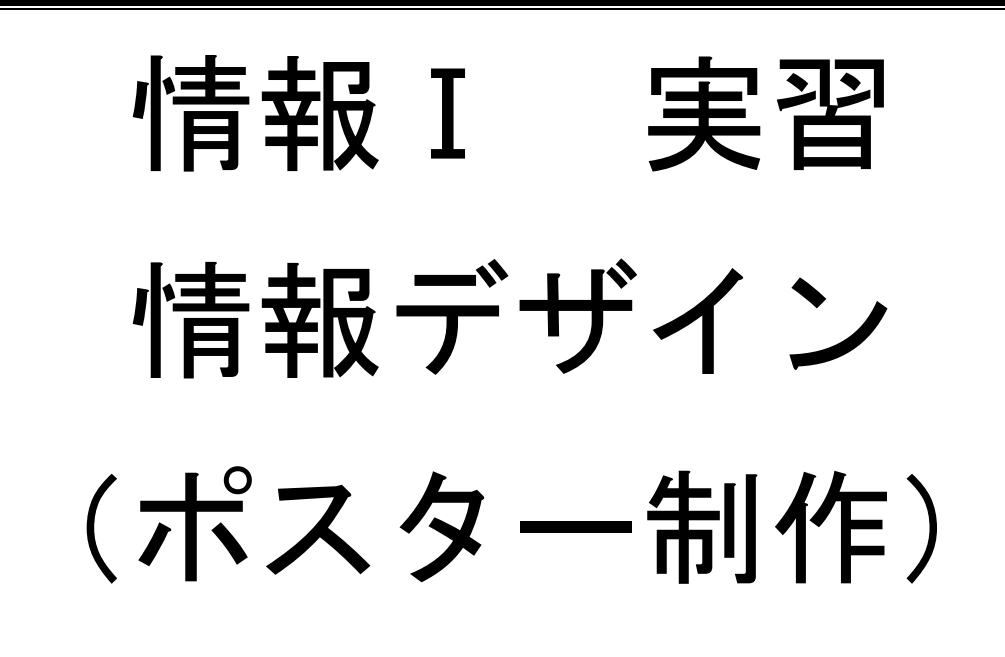

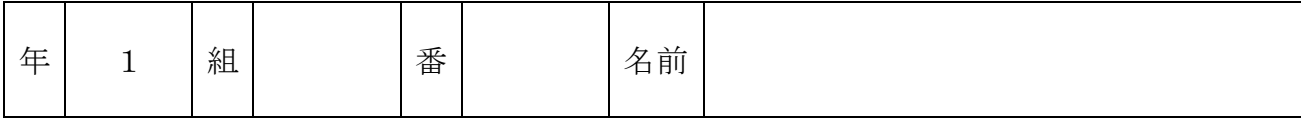

2022©Assumption-Kokusai

# 第2章 第3節 情報デザイン実習 (ポスターを制作しよう)

## 【実習1】駅や町のポスターを研究しよう!

・町や駅にはってあるポスターを観察し、どのようなねらいや意図をもって作成されたか、どのように 工夫しているか研究しよう

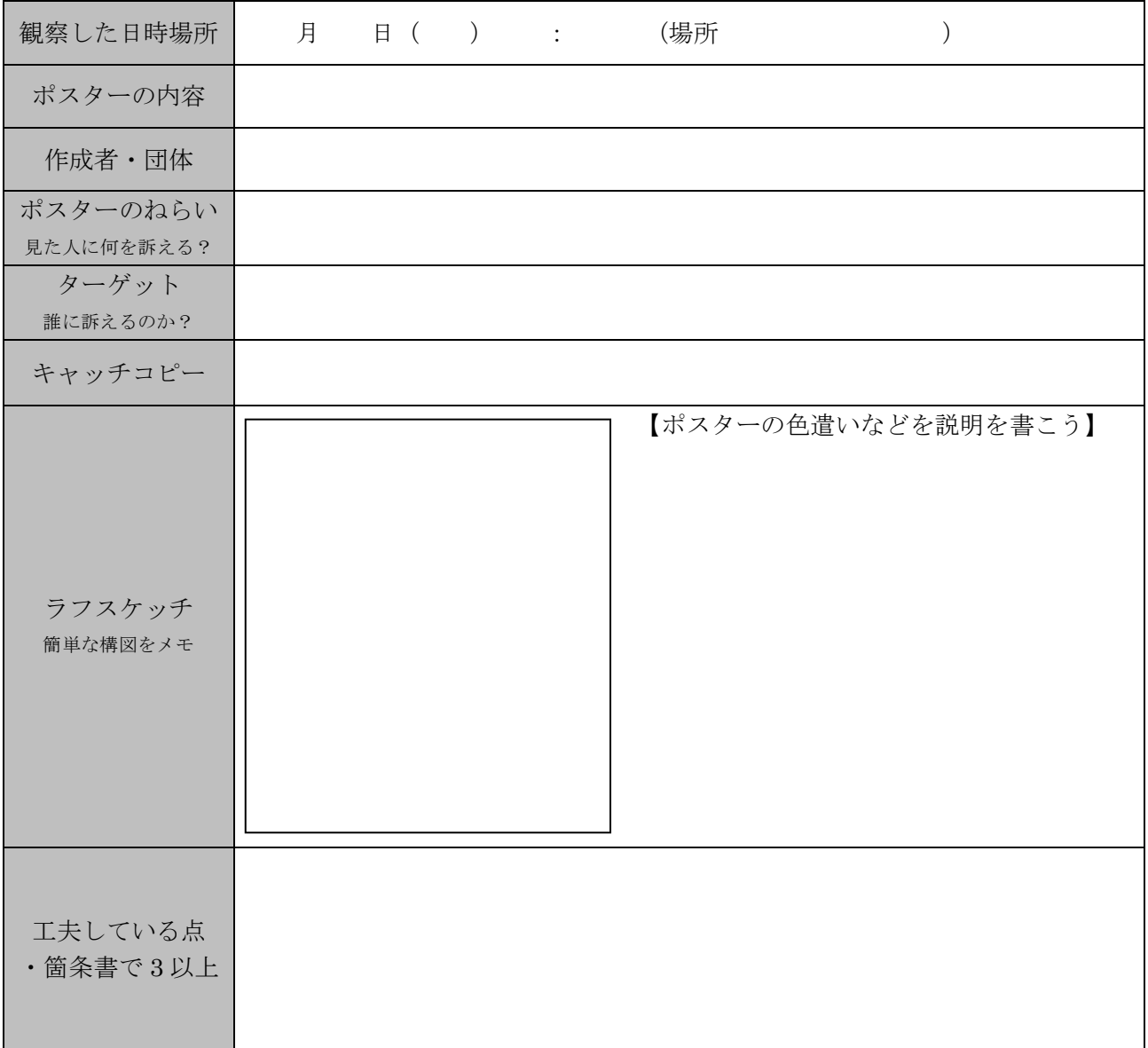

#### 【実習2】写真とキャッチコピーを組み合わせ、メッセージを伝えるポスターを制作しよう!

条件 ①ポスターを通して、何らかのアピール・メッセージを伝える内容とする。 ②画像を2枚以上使用すること ③キャッチコピー(短い言葉で内容を訴える)となる文字は必ず入れる

STEP1 企画書を作成しよう、イメージにはレイアウトや配色など説明も書いておこう。

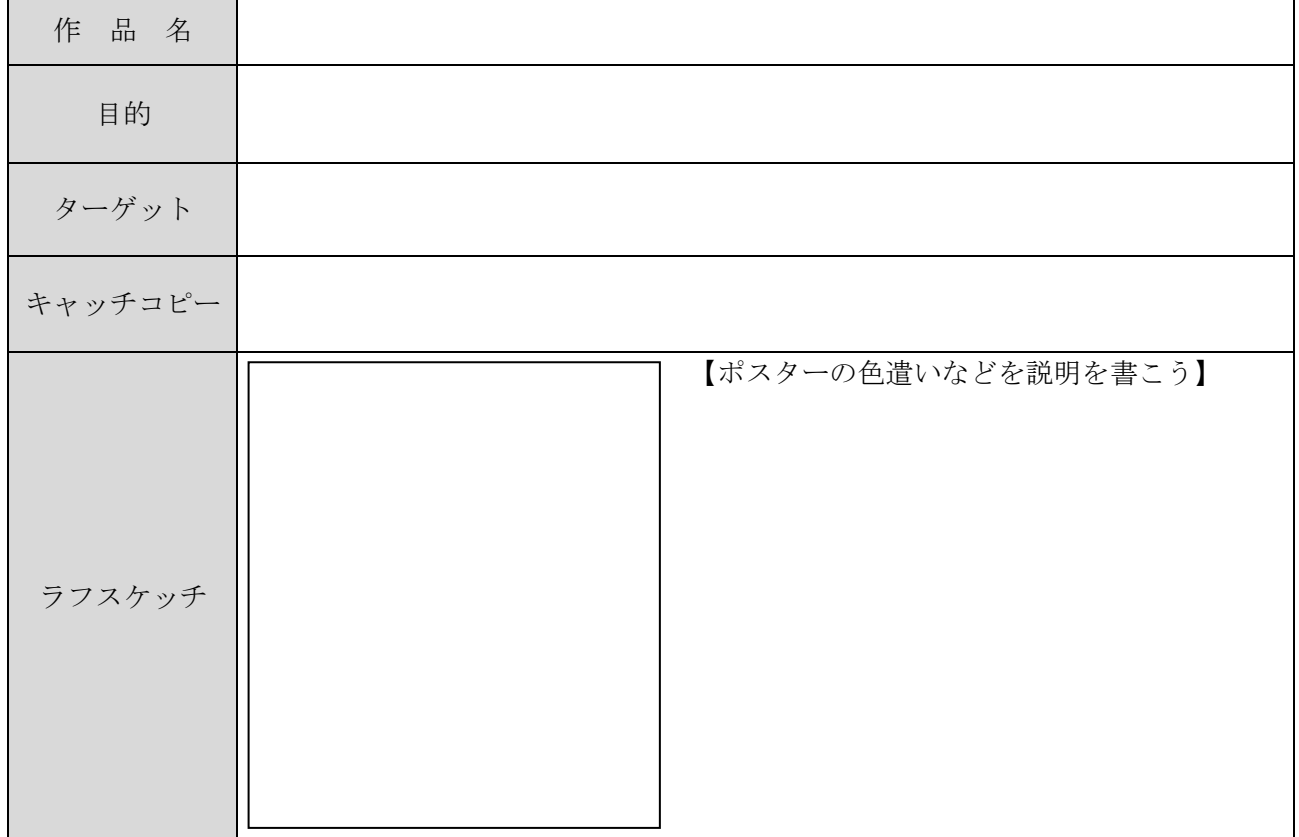

#### STEP2 「PhotoShop Elements」を使ってポスターを制作する。

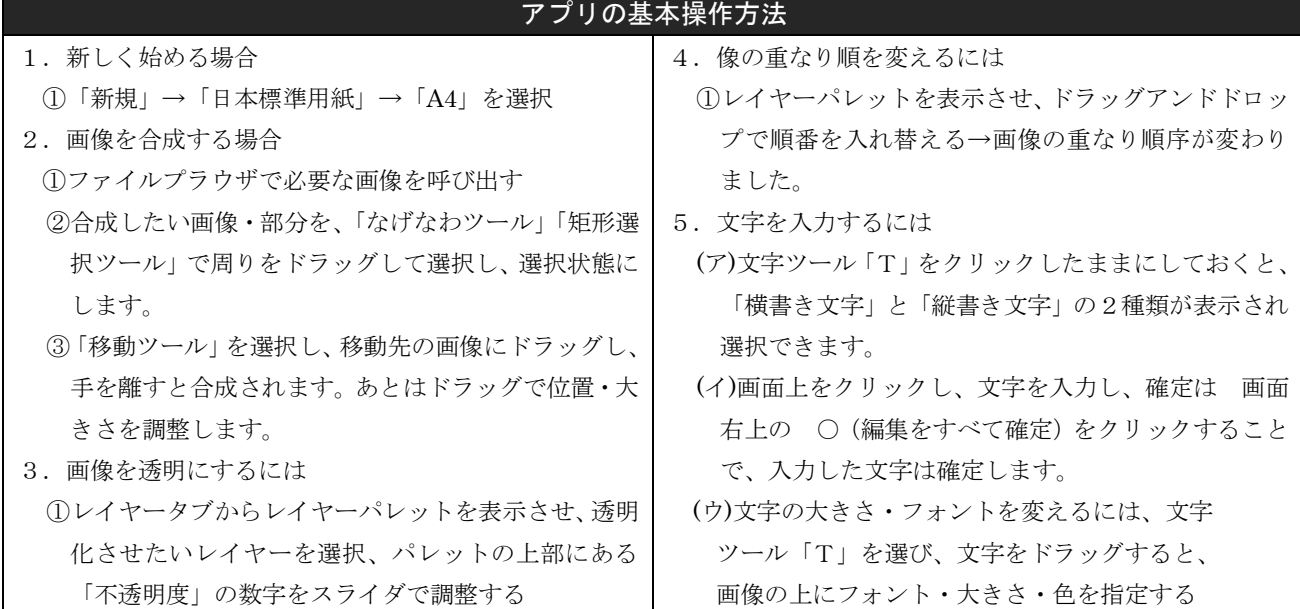

# 【実習3】制作した記事を相互評価・自己評価をしよう

STEP1 自分の作品の工夫した点、みどころ、他の人と違うなどアピールを記入する。

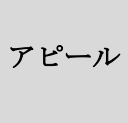

STEP2 相互評価する。お互いの作品を次の観点で相互評価しよう。

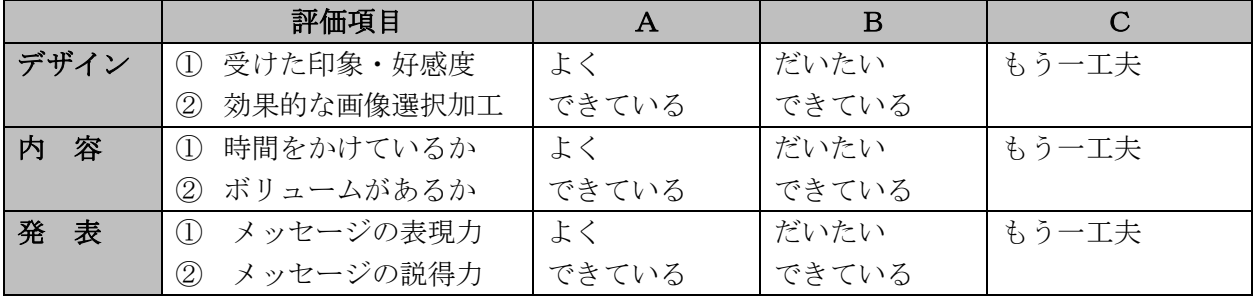

※ 標準がB、いいものがAで、Aの中でとくにすばらしいものにS

## STEP3 自己評価しよう

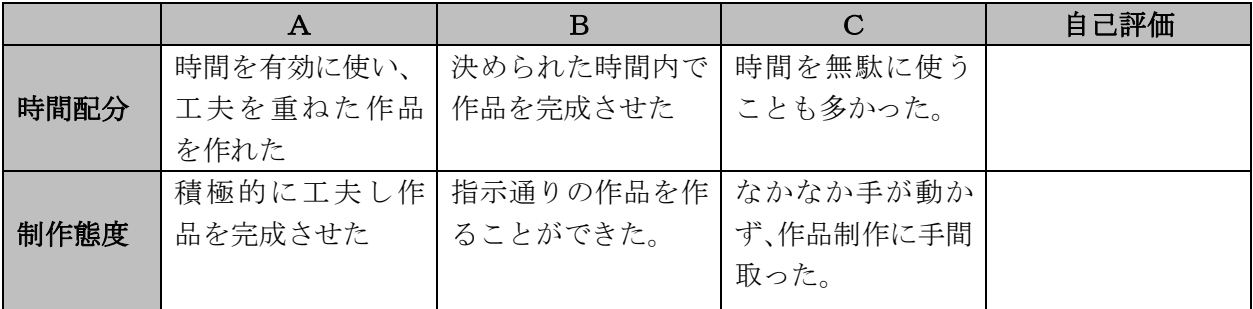

STEP4 他の人の作品でよかった作品にはどのような工夫があったか。箇条書きで記入しよう。

# 【振り返り】制作・学習で学んだこと、気づいたこと、考えたことを 3 行以上書きましょう。